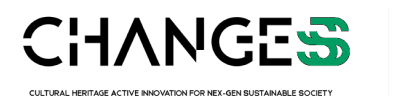

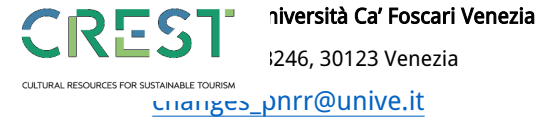

ISTRUZIONI DI COMPILAZIONE וISTRUZIONI DI COMPILAZIONE<br><del>בפ כפוופ כטוו אוטונטט azzurro sono campi calcolati automaticame</del>

direttamente.

Le spese ammissibili sono indicate al par. 3.5 del BANDO.

-Nel foglio "Anagrafica", compilare con Nome e Codice Fiscale c progetto. Se tipologia B, aggiungere i dati dei Partner.

-Nel Foglio "1 Personale", la tipologia di reclutamento, il costo c le attività ricadranno in "RI-Ricerca Industriale" e/o "Sviluppo Sp nuove righe. È necessaria solo una visione complessiva del per macro-categoria e costo orario. Si ricorda che il costo per il per non può superare il 40% del costo complessivo del Progetto. La applicando i Costi Standard Orari (cfr. par. 3.5)

-Il foglio "2 Costi indiretti", calcola automaticamente il 15% dell -Nel foglio "3a Attrezzature", inserire i costi dei materiali ammo brevemente, inserire costo d'acquisto; inserire i mesi di utilizzo eventualmente il valore della % di ammortamento secondo i co preimpostato a 60mesi/5anni), e – infine – la % di uso in "RI-Ric Sviluppo Sperimentale". Anche in questo caso non aggiungere i macro-voci.

-Nel foglio "3b Materiali&Licenze", inserire i costi tenendo conto Industriale" e/o "SP-Sviluppo Sperimentale".

-Nel foglio "4 Consulenze", inserire i costi tenendo conto della 9 Industriale" e/o "SP-Sviluppo Sperimentale".

-Nel foglio "5 Altri Costi", inserire i costi tenendo conto della % Industriale" e/o "SP-Sviluppo Sperimentale".

## ente, non compilarli

del capofila o di chi presenta il

prario, il numero di ore in cui perimentale". Non aggiungere sonale, raggruppata per sonale dipendente strutturato a valorizzazione deve avvenire

le spese del personale. -Nel foglio "3a Attrezzature", inserire i costi dei materiali ammortizzabili: descriverli  $\epsilon$  nel progetto, modificare pefficienti attuali (valore perca Industriale" e/o "SPnuove righe, ma accorpare le

o della % di uso in "RI-Ricerca"

% di uso in "RI-Ricerca

di uso in "RI-Ricerca

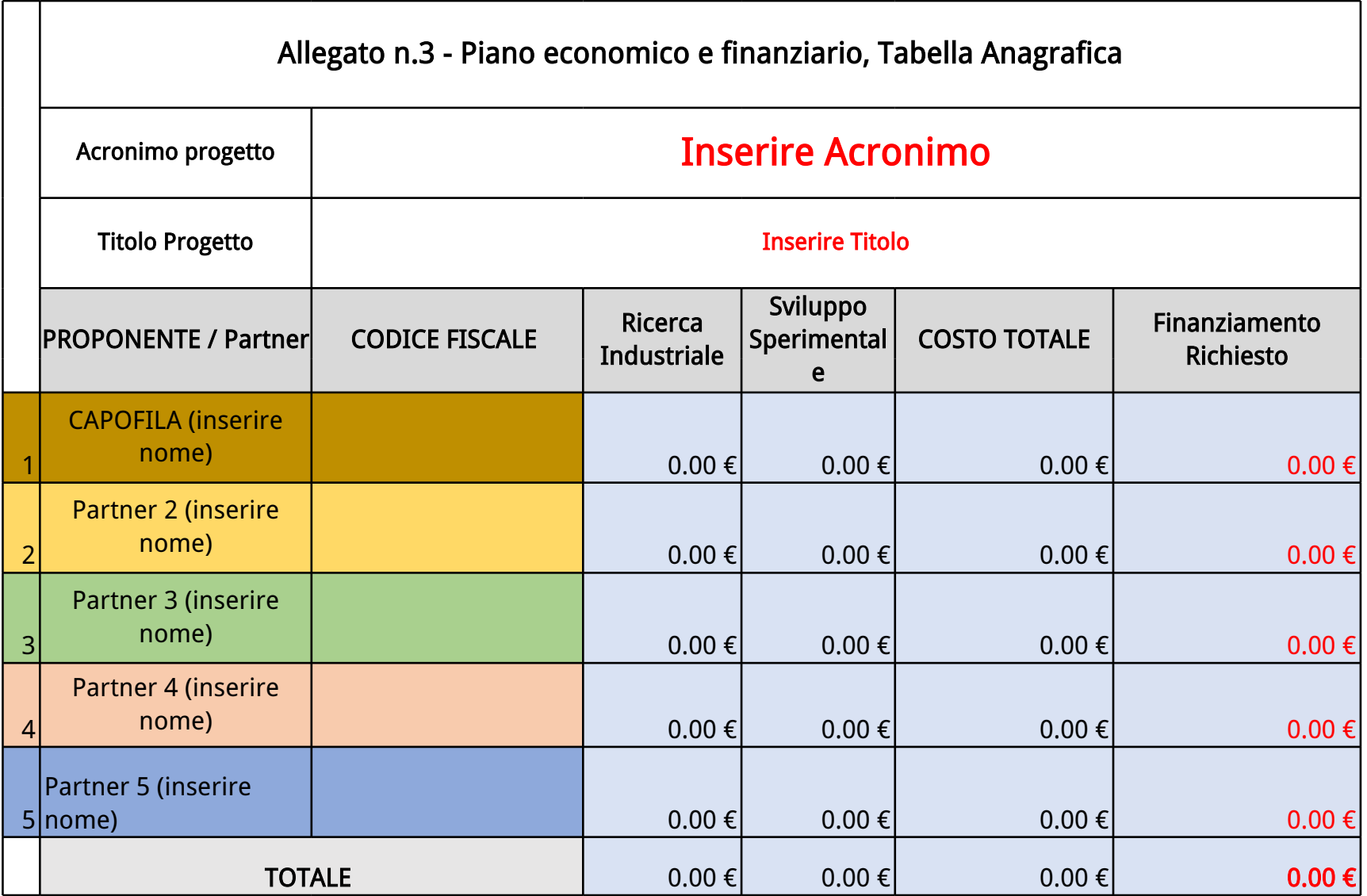

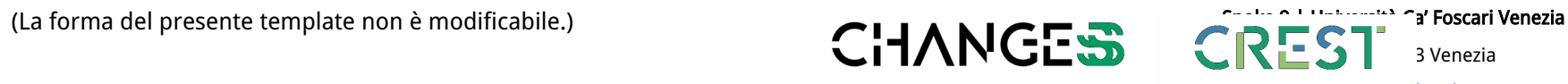

 $\overline{\phantom{a}}$  3 Venezia CULTURAL RESOURCES FOR SUSTAINABLE TOURISM  $i$ 

CULTURAL HERITAGE ACTIVE INNOVATION FOR NEX-GEN SUSTAINABLE SOCIETY<br>EXTENDED PARTNERSHIP

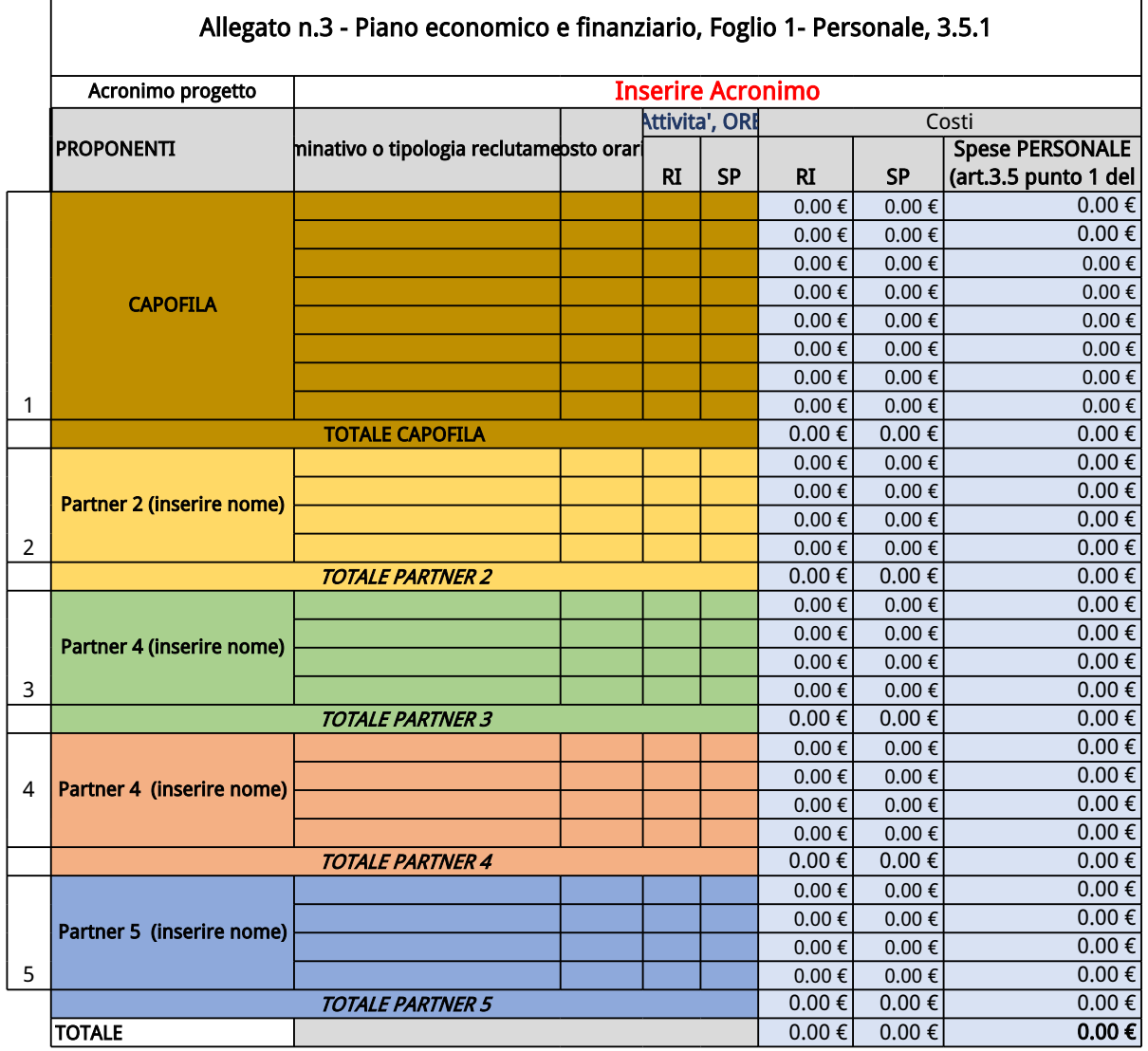

template non è modificabile.)

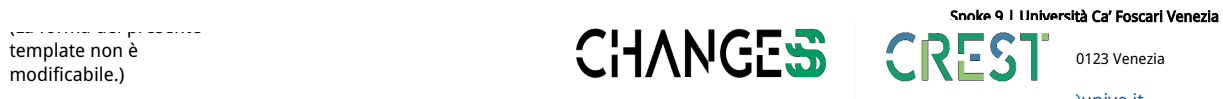

 $\sum_{i=1}^{n} S_i$  0123 Venezia

CULTURAL HERITAGE ACTIVE INNOVATION FOR NEX-GEN SUSTAINABLE SOCIETY<br>EXTENDED PARTNERSHIP

 $\frac{1}{2}$  cultural resources for sustainable tourism  $\frac{1}{2}$ 

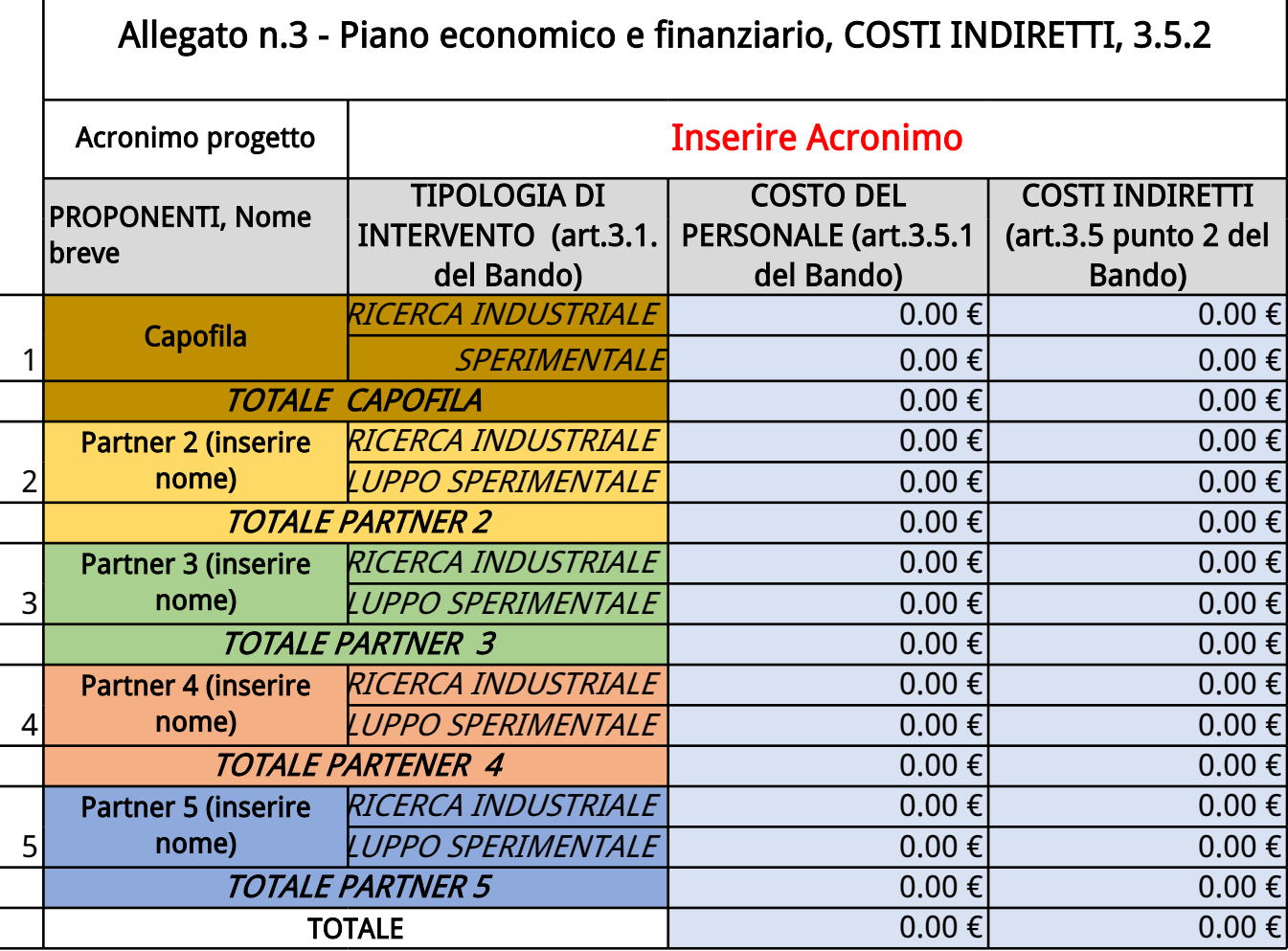

(La forma del presente template non è modificabile.)

## **Spoke 9 | Università Ca' Foscari Venezia**

Dorsoduro 3246, 30123 Venezia

[changes\\_pnrr@unive.it](mailto:changes_pnrr@unive.it)

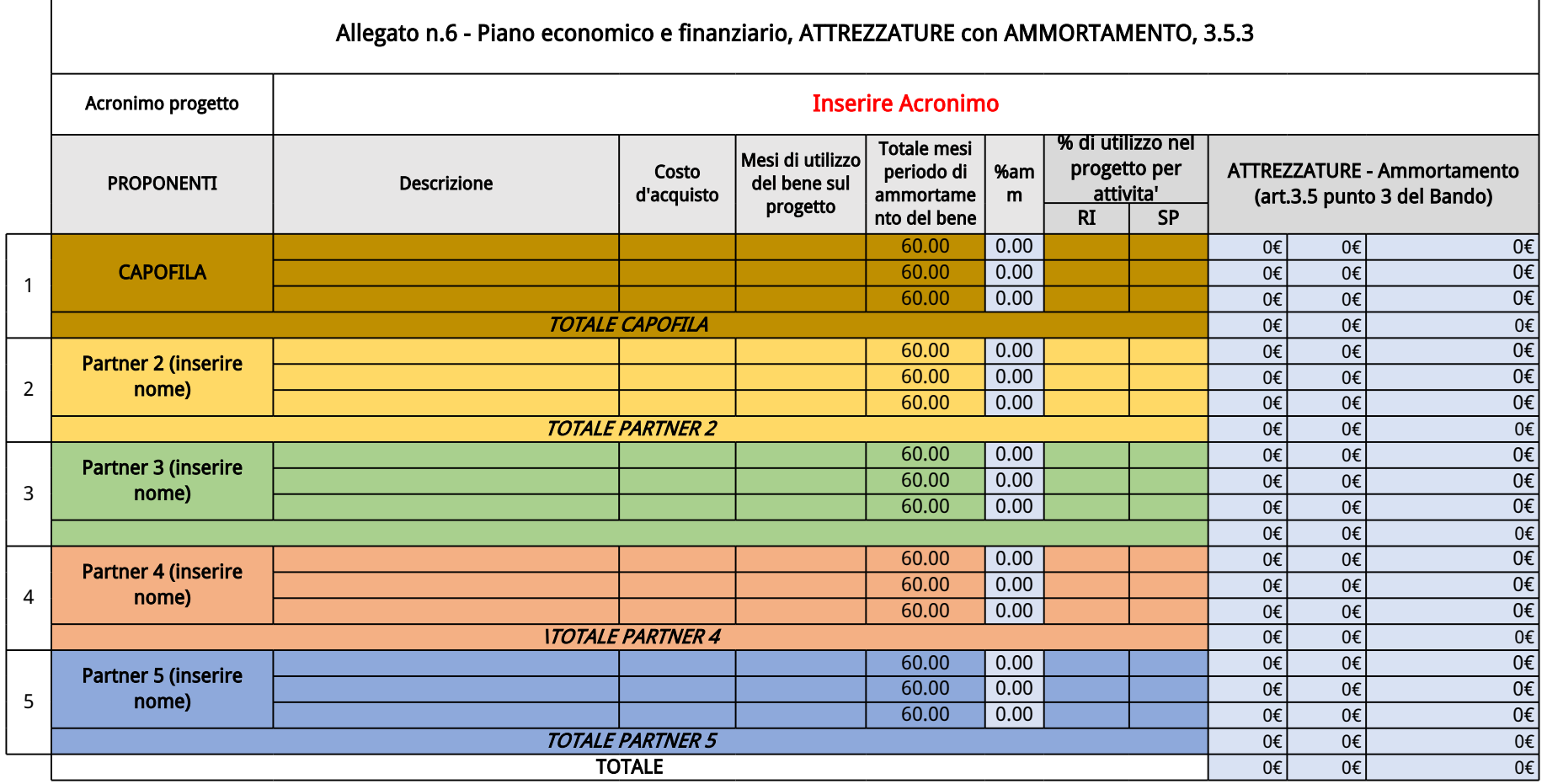

(La forma del presente template non è modificabile.)

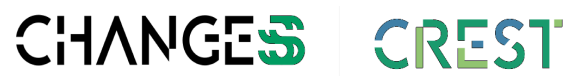

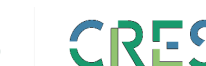

**Spoke 9 | Università Ca' Foscari Venezia**

Dorsoduro 3246, 30123 Venezia

CULTURAL HERITAGE ACTIVE INNOVATION FOR NEX-GEN SUSTAINABLE SOCIETY<br>EXTENDED PARTNERSHIP

CULTURAL RESOURCES FOR SUSTAINABLE TOURISM

[changes\\_pnrr@unive.it](mailto:changes_pnrr@unive.it)

0

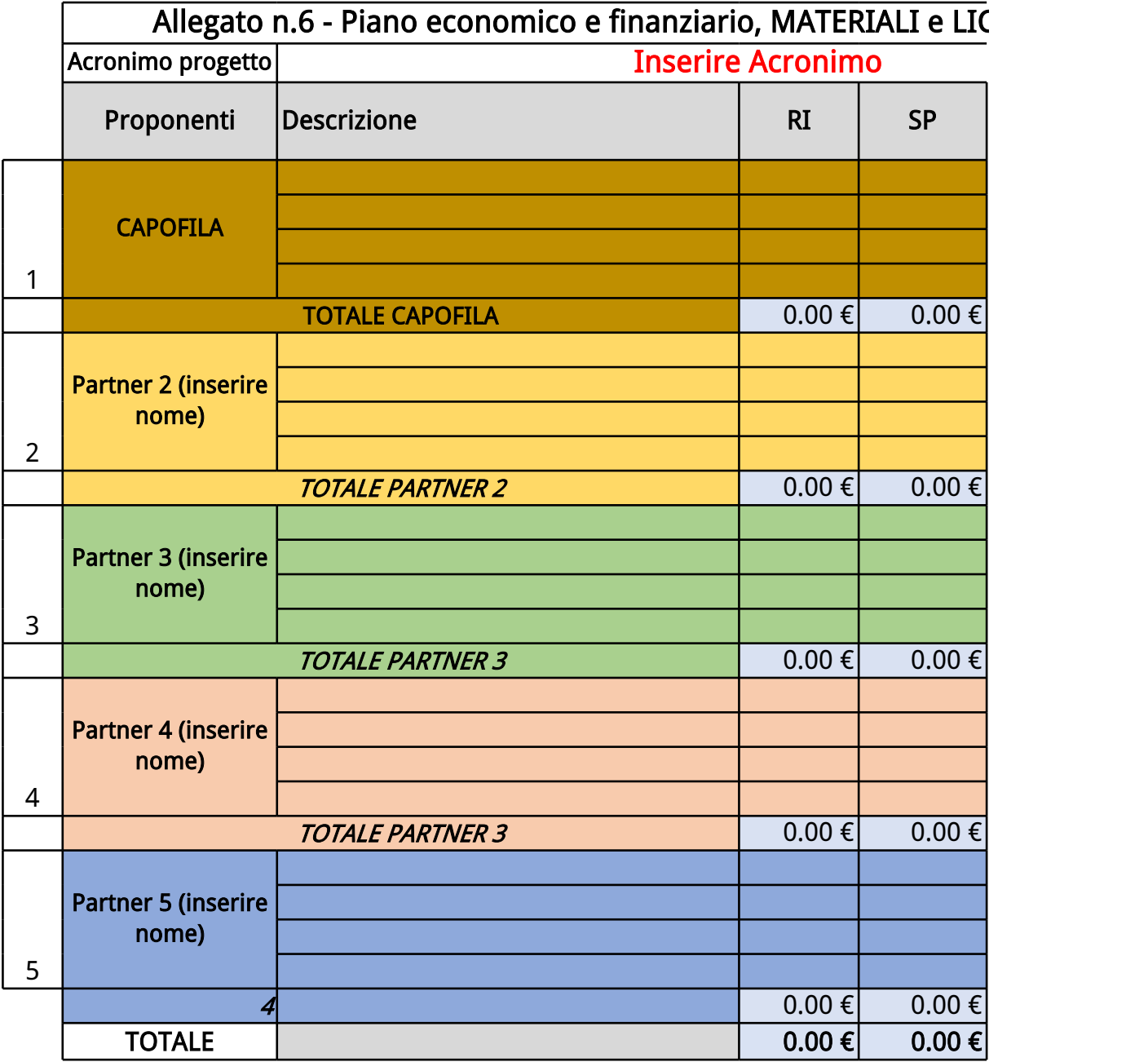

 $\sqrt{1-\frac{1}{2}}$ presente template non è modificabile.)

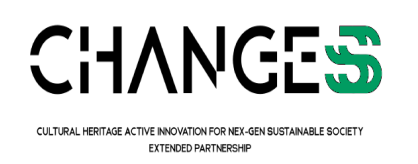

## **Allegato n.6 - Piano economico e finanziario, MATERIALI e LICENZE, 3.5.3**

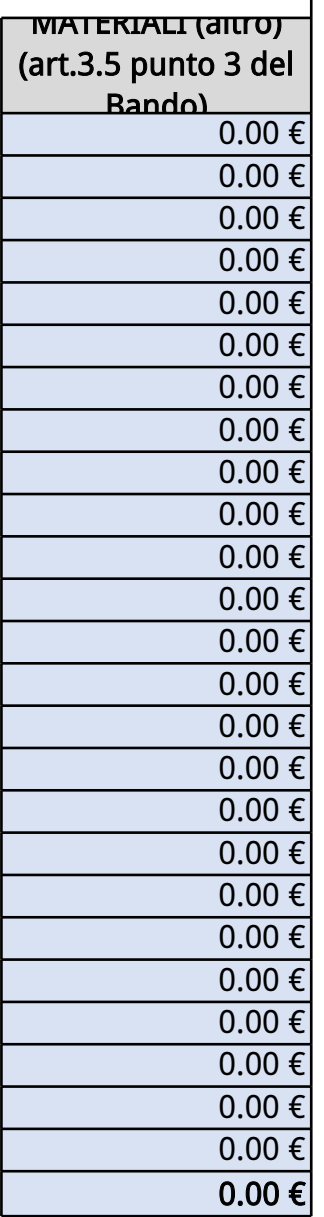

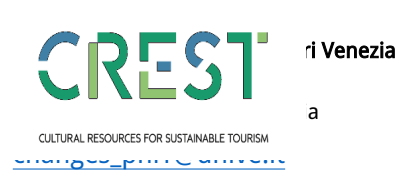

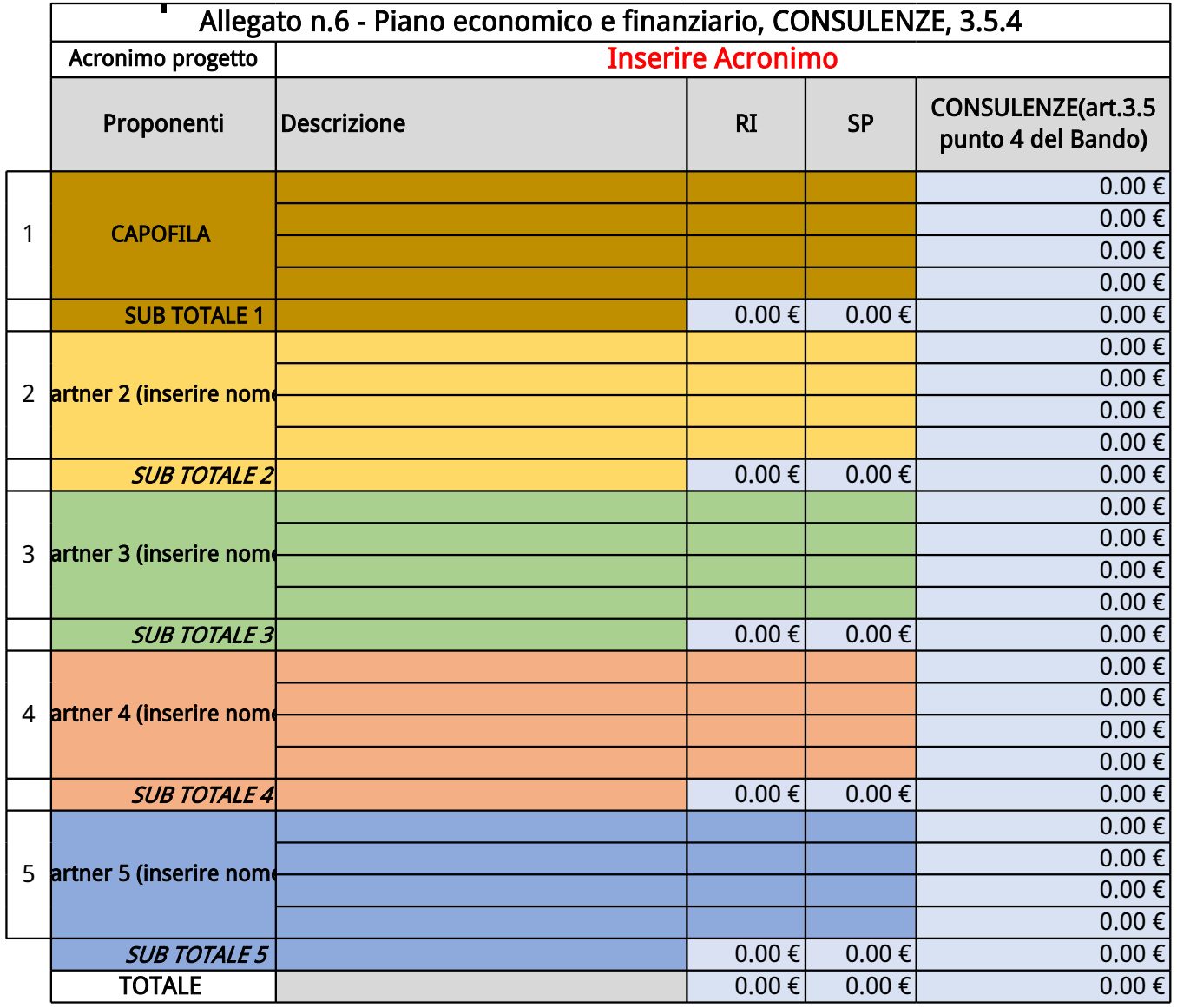

(La forma del presente template non è modificabile.) **Spoke 1 UNIVERSITÀ CAL FOSCARI PRESENTENTE CAL FOSCARI PRESENTENTE CAL FOSCARI PRESENTENTE CAL FOSCARI PRESENTENTE CAL FOSCARI PRESENTE CAL FOSCARI PRESENTE CAL FOSCARI** 

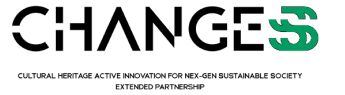

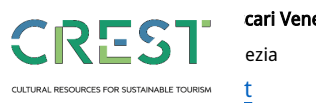

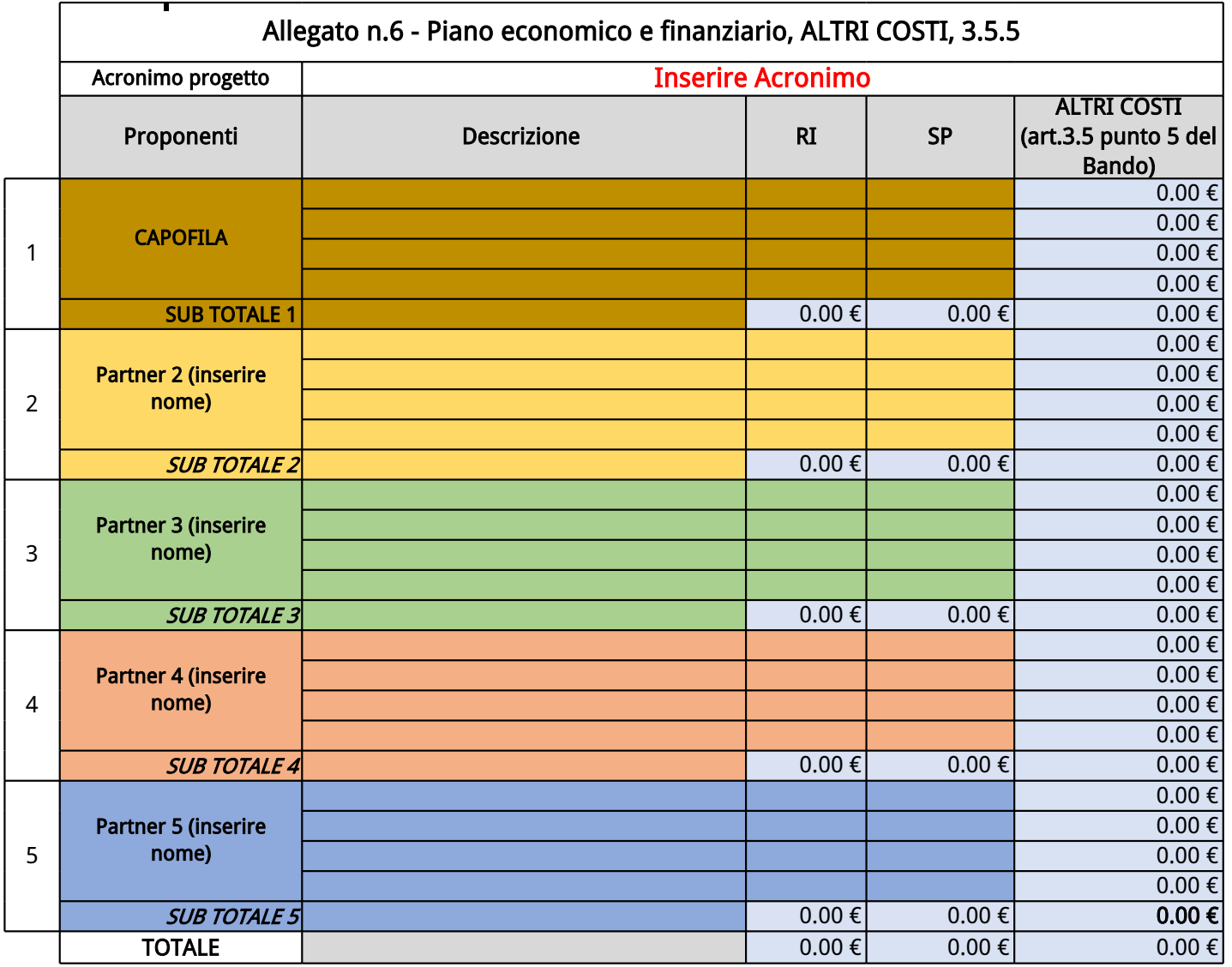

 $\chi$ a el forma del presente el presente el forma del presente el forma del presente el presente el presente el presente el presente el presente el presente el presente el presente el presente el presente el presente el pr template non è

modificabile.)

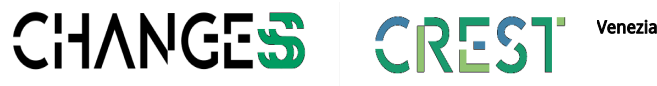

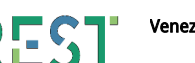

CULTURAL HERITAGE ACTIVE INNOVATION FOR NEX-GEN SUSTAINABLE SOCIETY<br>EXTENDED PARTNERSHIP

CULTURAL RESOURCES FOR SUSTAINABLE TOURISM

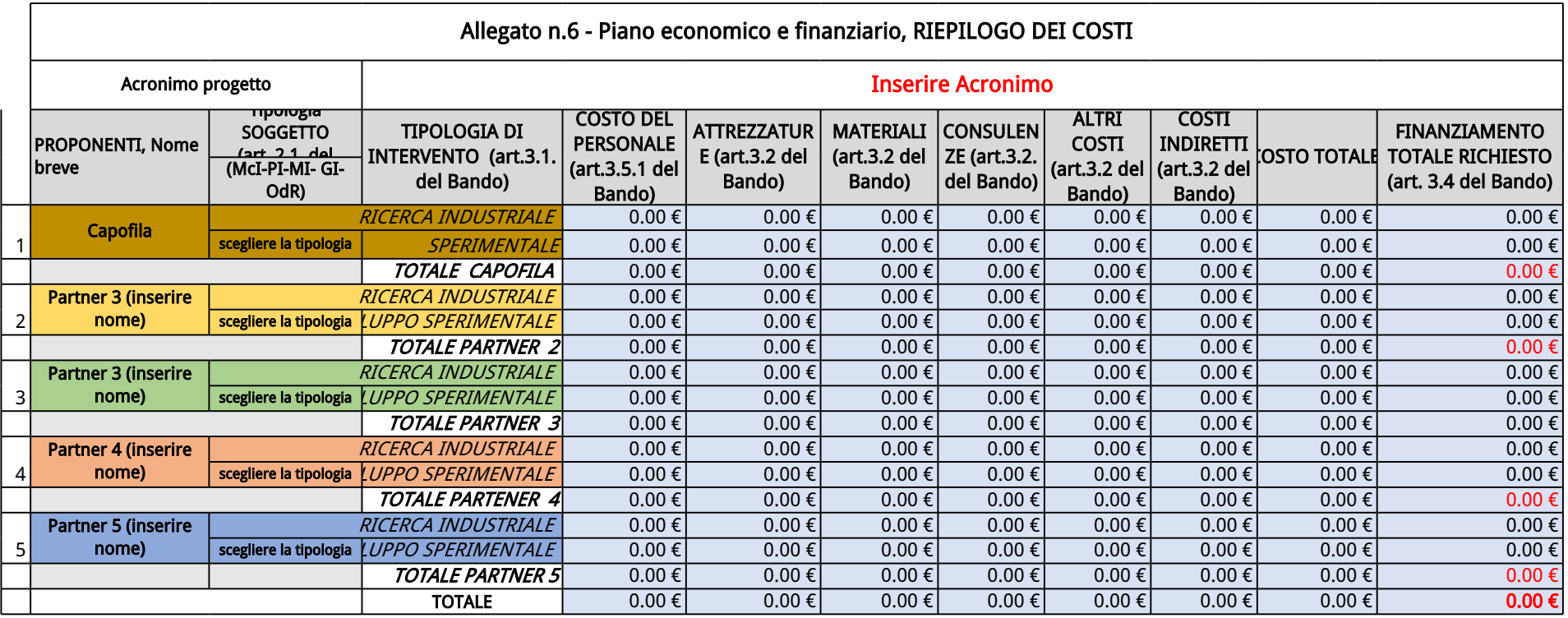

## (La forma del presente template non è

modificabile.)

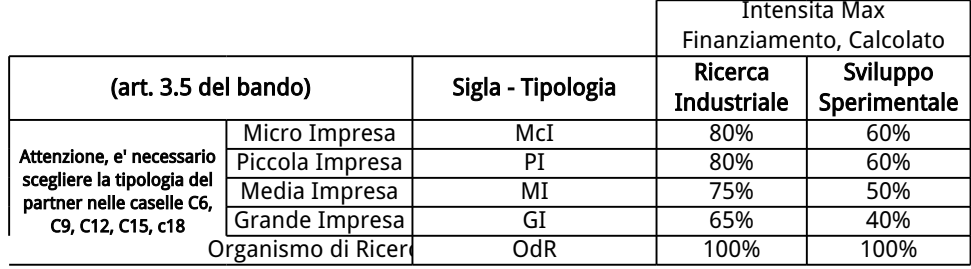

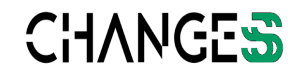

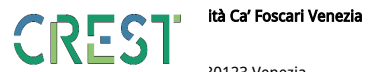

EUTRAL HERTAE ACTIVE NOWATCH FINANZIA ESCRET CULTURAL RESOURCES FOR SUSTAINABLE TOURISM

**Sperimentale** [changes\\_pnrr@unive.it](mailto:changes_pnrr@unive.it)